## **യൂണിറ്റ് 4: സ്കൂൾവിക്കി - നിലവിലുള്ള ഉപയോക്തോവ് (User)**

- സ്കൂൾവിക്കി വായിക്കാൻ ഉപയാക്തൃനാമം ആവശ്യമില്ല, എന്നാൽ തിരുത്തണമെങ്കിൽ ഇത് അത്യാവശ്യമാണ്.
- എല്ലാ വിദ്യാലയങ്ങൾക്കം നിലവിൽ ഒരു യൂസർ നെയിം നിലവിലുണ്ട്. ഇത് സ്കൾ കോഡ് തന്നെയാവാനാണ് സാധ്യത.
- കുറേക്കാലമായി സ്മൾവിക്കി തുറക്കാത്തതിനാൽ, User Name, Password എന്നിവ മറന്നുപോയിരിക്കാം.

## **യൂസർനെയിം**

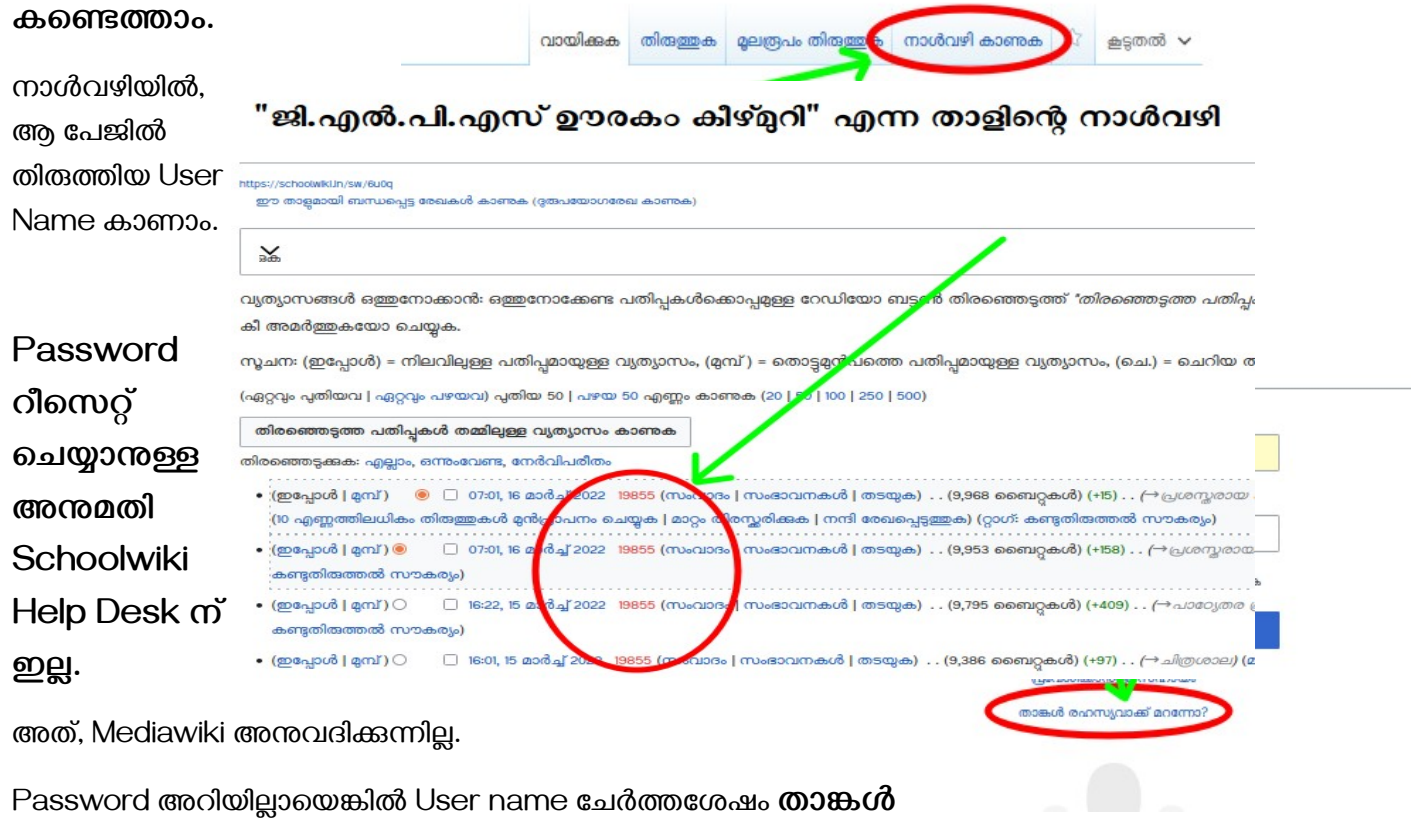

**രഹസ്യവാക്ക് മറന്നോ?** എന്ന കണ്ണിയിൽ ക്ലിക്ക് ചെയ്യുക.

പുതിയ Password മെയിലിലേക്ക് വരും. Inbox ൽ മെയിൽ വന്നിട്ടില്ലെങ്കിൽ Spam folder കൂടി നോക്കുക.

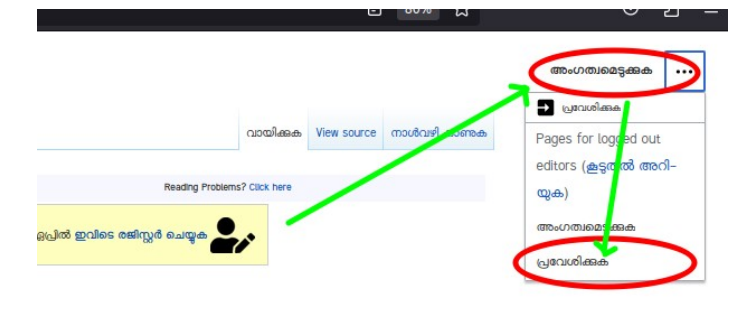

## **Password ലഭിക്കുന്നില്ലോയെങ്കിൽ, പുതിയോരു User സൃഷ്ടിക്കോം. (Unit 5 കോണുക)**

----------------------------------------------------------------------------------------------------

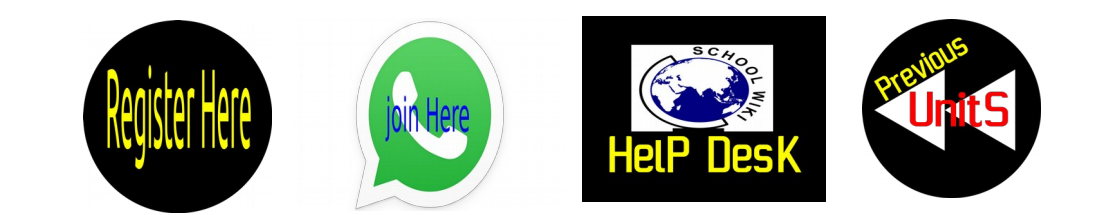